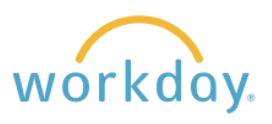

**Introduction:** In this guide, you will learn how to change your personal information, including marital status, race/ethnicity, gender and gender identity, and preferred pronouns. You have the ability to update your personal information at any time.

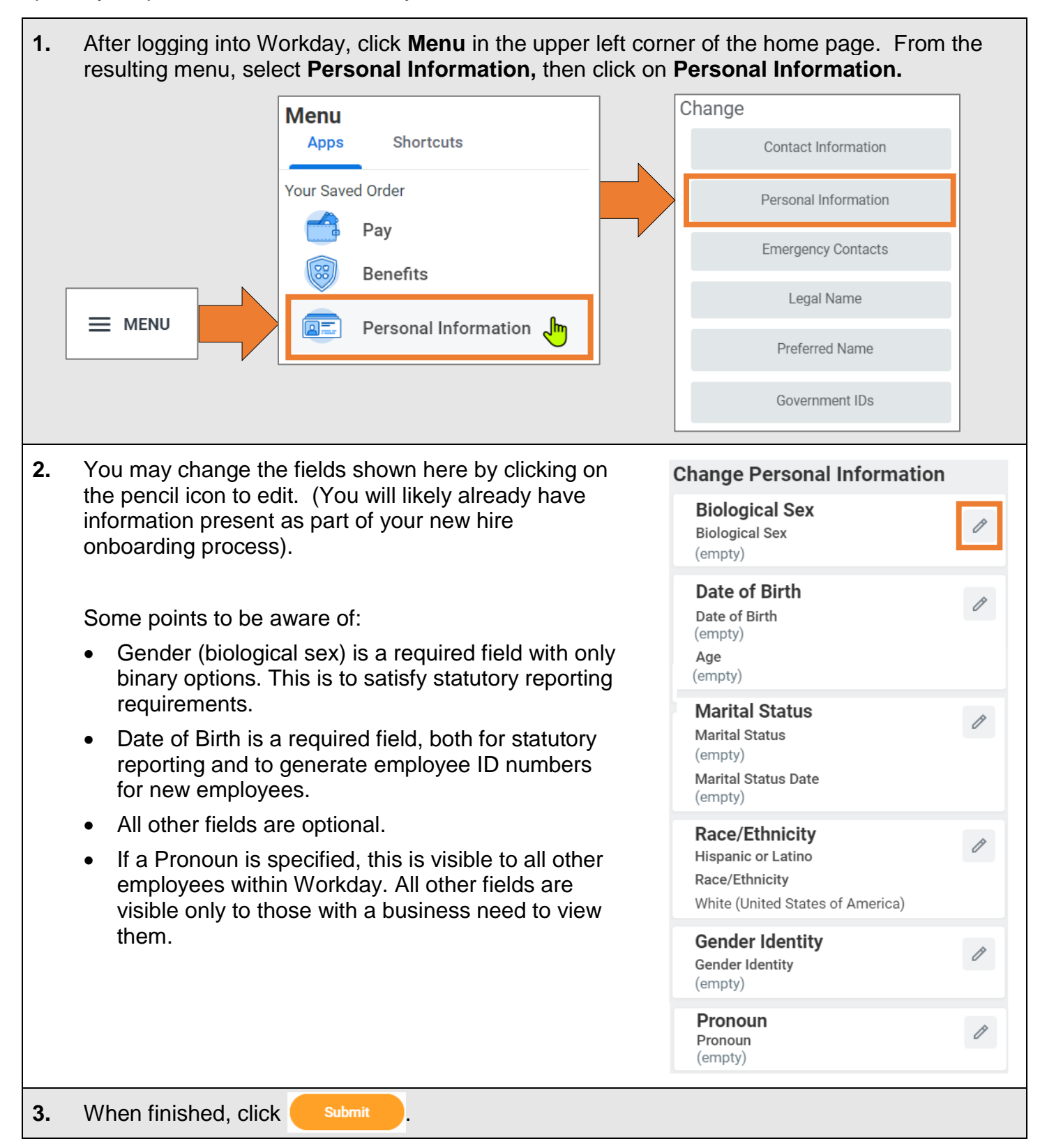